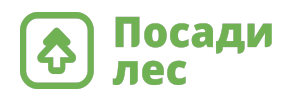

## **Чтобы приобрести сертификаты на посадку деревьев на сайте** [https://posadiles.ru](https://posadiles.ru/companies/)**, Вам нужно:**

- 1. зарегистрироваться в личном кабинете для юридических лиц <https://posadiles.ru/companies/>
- 2. В личном кабинете внесите все реквизиты компании и выберите удобную валюту.
- 3. Далее в разделе «Мой баланс» можно выбрать форму договора. Договор и счет будут сформированы автоматически. Через кнопку «Пополнить баланс» — формируется договор оказания услуг и с счет. Через кнопку «Сделать пожертвование» — сформируется договор пожертвования (счет в данном случае не выставляется), оплата проходит по реквизитам в счете.
- 4. Далее нужно произвести оплату. После того, как пройдет оплата, ваш баланс будет пополнен в течение 24 часов.
- 5. Далее в разделе «Посадить лес сейчас» можно выбирать любые услуги. В том числе, там можно оформить сертификаты в необходимом количестве.
- 6. При оформлении сертификатов у компаний на страниц[е](https://posadiles.ru/certificate/) <https://posadiles.ru/certificate/> появляется раздел: [Разослать сертификаты](https://posadiles.ru/certificate/#) [по списку получателей](https://posadiles.ru/certificate/#)
- 7. Нужно будет скачать шаблон таблицы, заполнить ее и загрузить на сайт, если хотите сразу отправить сертификаты по Вашей базе. Если нет6 но просто приобретите сертификат на на свой e-mail.
- 8. Сертификат придет Вам на почту сразу после отплаты.
- 9. В весенний (март-июнь) и осенний (сентябрь-ноябрь) посадочный сезон идет посадка деревья.
- 10.В июне (после весеннего сезона) и в ноябре (после осеннего сезона) Вы получите **[отчеты](https://posadiles.ru/reports/12-noyabrya-2021-goda-v-volgograd/)** о посадках и закрывающие документы. которые можно скачать на сайте в личном кабинете для юридических лиц.

Сертификат на посадку 1 дерева стоит 180 рублей. Минимальная закупка. — 1 сертификат.

> С уважением, команда [PosadiLes.ru](http://posadiles.ru/)